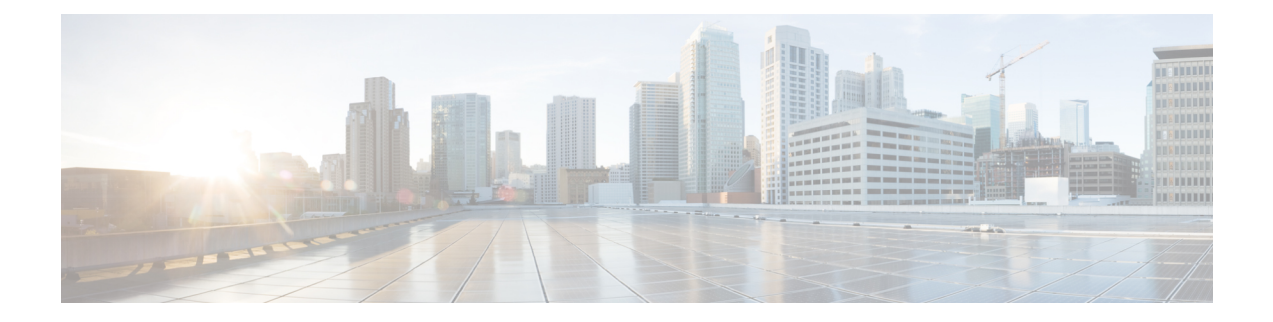

## **L2VPN Commands**

- l2vpn sdwan [instance,](#page-0-0) on page 1
- [bridge-domain,](#page-1-0) on page 2

## <span id="page-0-0"></span>**l2vpn sdwan instance**

To configure an L2VPN instance on an Cisco IOS XE Catalyst SD-WAN device, use the **l2vpn sdwan instance** command in global configuration mode. To remove the configured L2VPN instance, use the**no** form of this command.

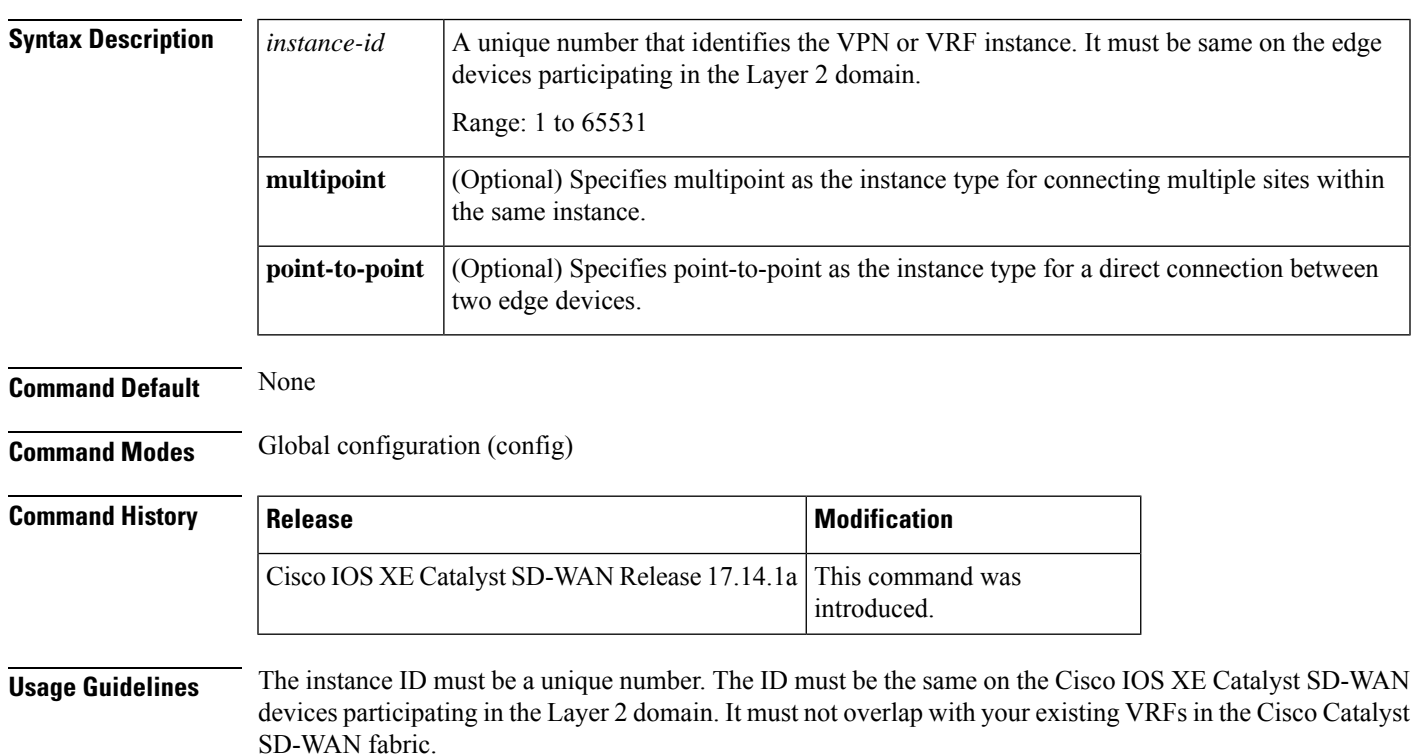

**l2vpn sdwan instance** *instance-id* { **multipoint** | **point-to-point** }

**Examples** The following configures an L2VPN instance for point-to-point service:

Device(config)# **l2vpn sdwan instance 10 point-to-point**

The following configures an L2VPN instance for multipoint service:

Device(config)# **l2vpn sdwan instance 20 multipoint**

## <span id="page-1-0"></span>**bridge-domain**

To define a broadcast domain internal to a platform, use the**bridge-domain** command in global configuration mode. To remove the configured components from the bridge domain and to return the components to the bridge-domain default state, use the **no** form of this command.

**bridge-domain** *bridge-id*

**member** { *interface* **service-instance** *instance-id* | **sdwan-instance** *instance-id* [{ **remote-site-id** *site-id* }] **vc-id** *vc-id* **single-homing** }

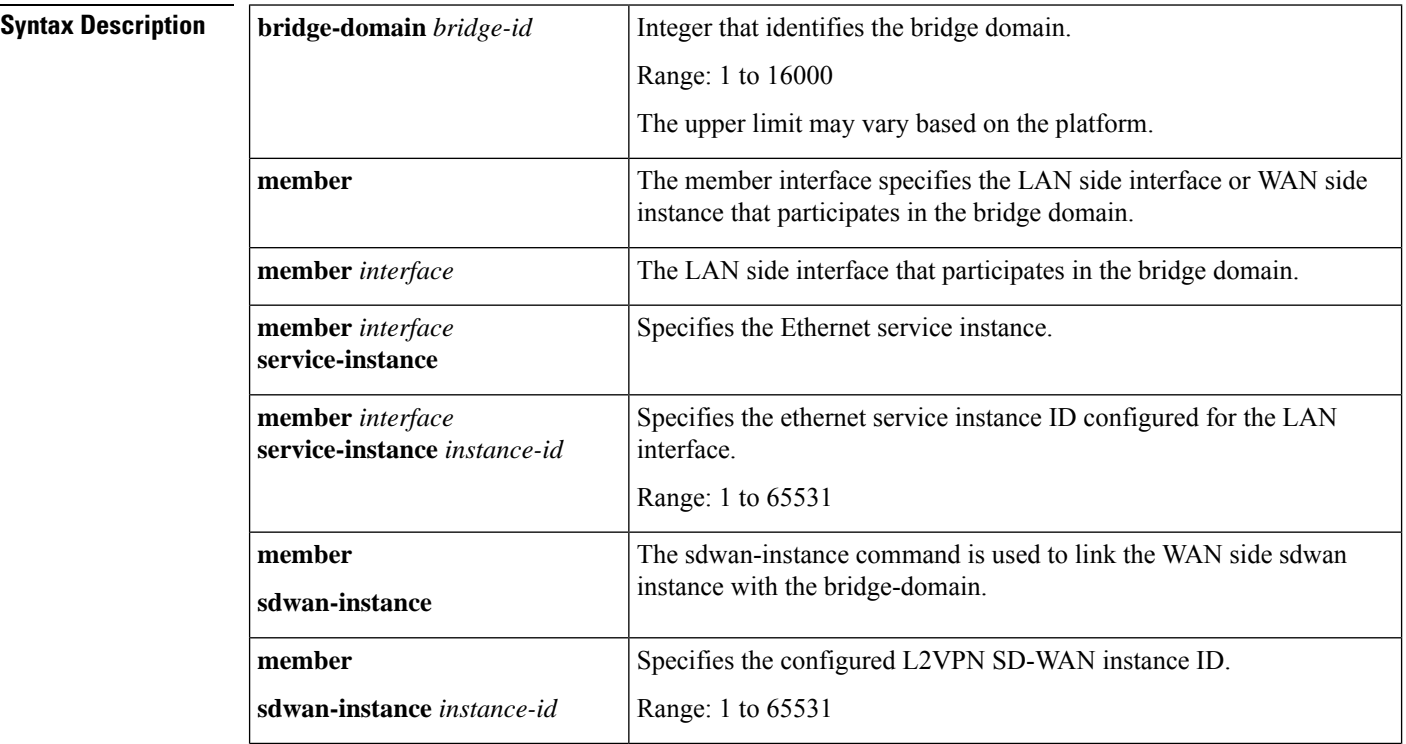

 $\mathbf I$ 

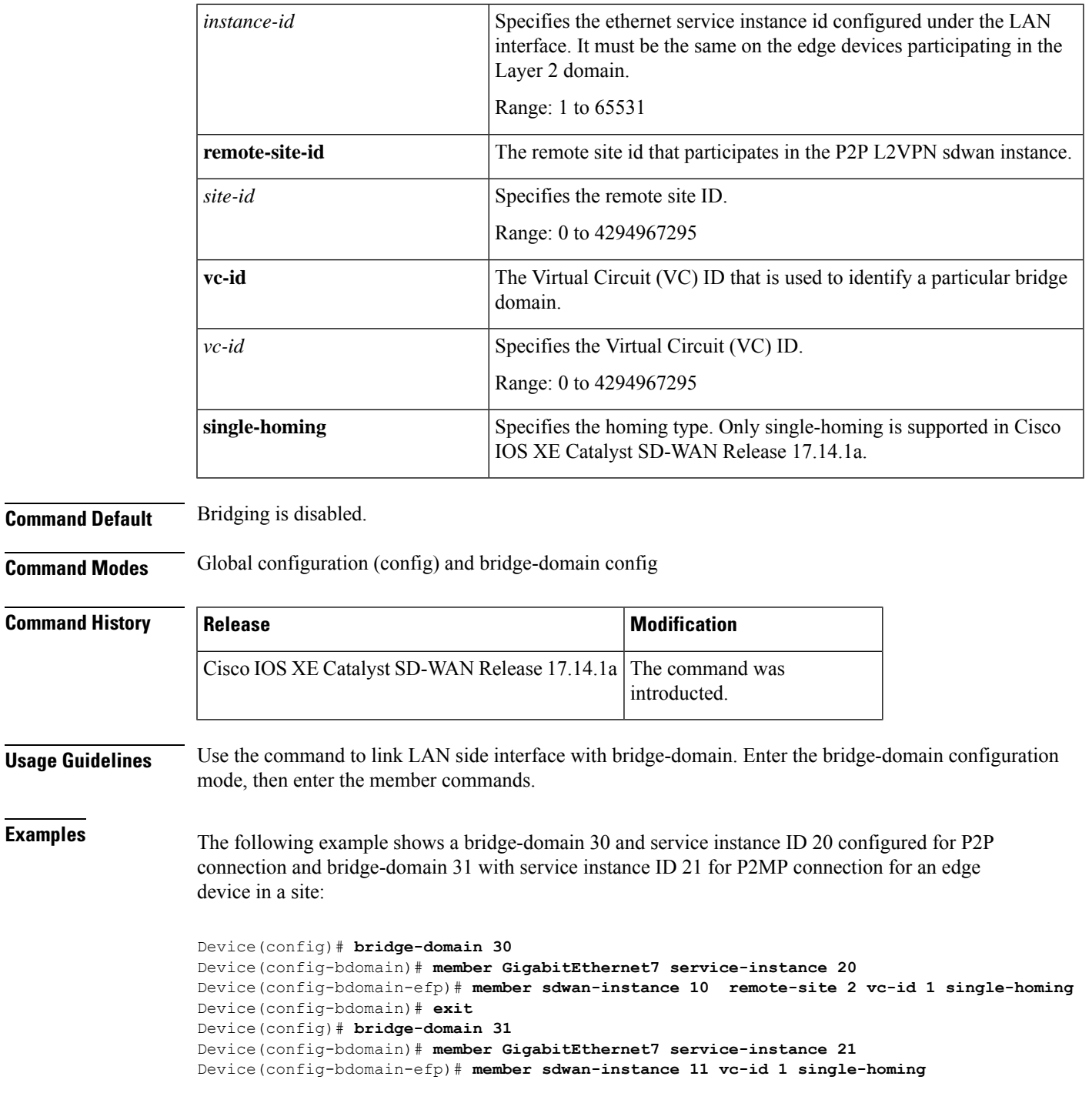

 $\mathbf{l}$ 

٦